## Phoenix Point (PC) raccourcis clavier

## **Tactique**

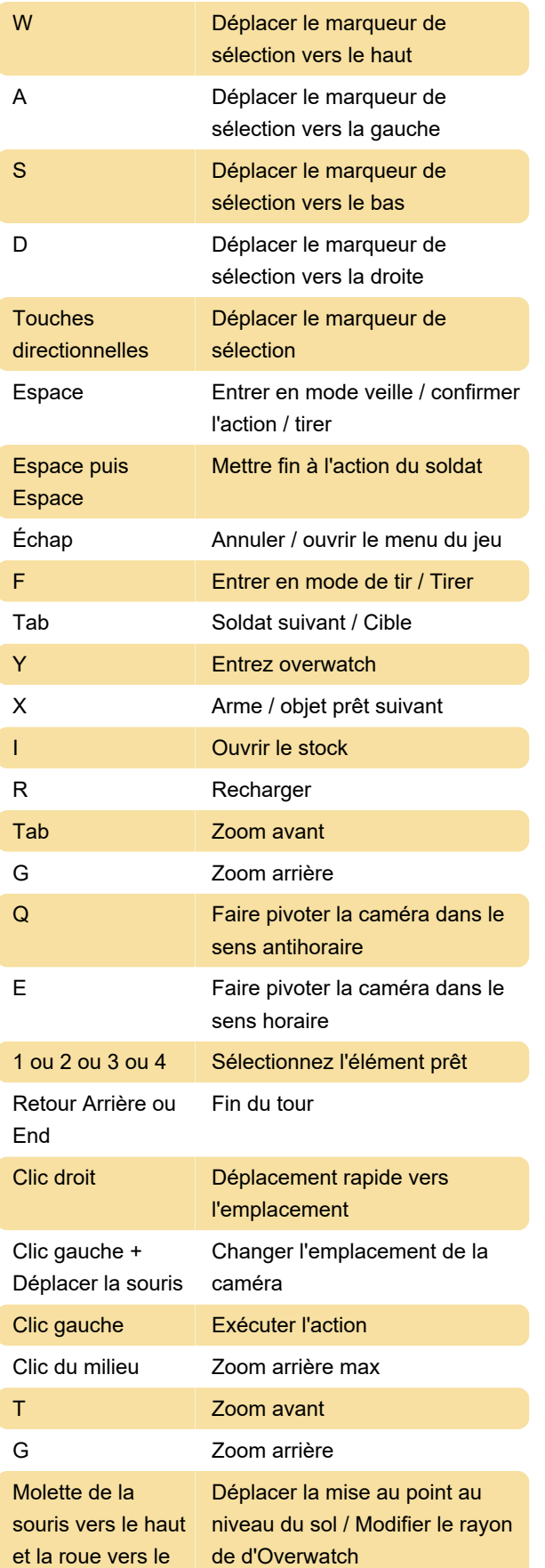

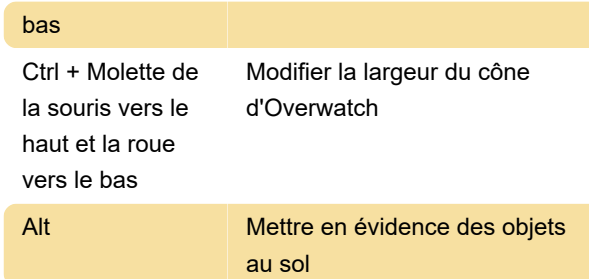

## Géospace

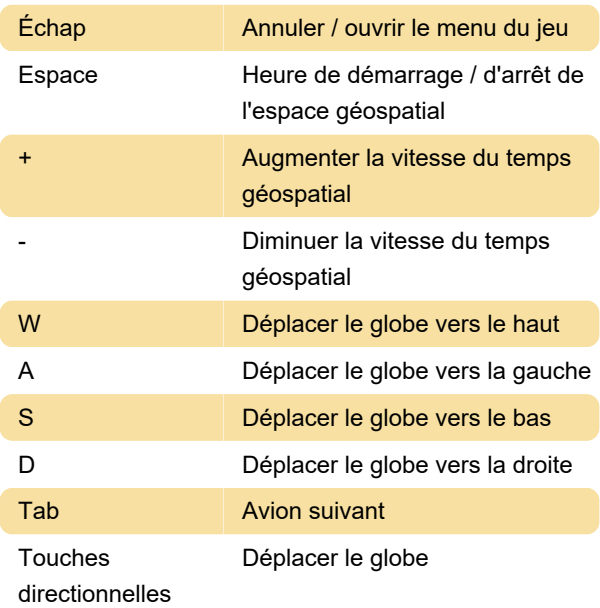

## **Divers**

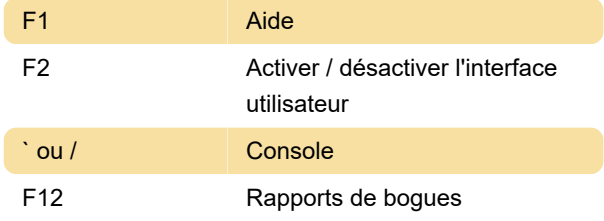

Dernière modification: 25/03/2020 06:58:46

Plus d'information: [defkey.com/fr/phoenix-point](https://defkey.com/fr/phoenix-point-raccourcis-clavier)[raccourcis-clavier](https://defkey.com/fr/phoenix-point-raccourcis-clavier)

[Personnalisez ce PDF...](https://defkey.com/fr/phoenix-point-raccourcis-clavier?pdfOptions=true)